# **UMA CONTRIBUIÇÃO COMPUTACIONAL UTILIZANDO A FERRAMENTA TACS, ATP-EMTP, PARA A MODELAGEM DO PAINEL FOTOVOLTAICO**

C. B. dos Santos, J.R. C de Almeida, M.J.B.B. Davi, F. A. M. Moura, G.B. Lima Universidade Federal do Triângulo Mineiro, Departamento de Engenharia Elétrica, Uberaba - Minas Gerais [caio.borgess@hotmail.com,](mailto:caio.borgess@hotmail.com) [julianaramosca@hotmail.com,](mailto:julianaramosca@hotmail.com) [moisesjr20@hotmail.com,](mailto:moisesjr20@hotmail.com) [fabricio@eletrica.uftm.edu.br,](mailto:fabricio@eletrica.uftm.edu.br) [gustavo.brito.28@gmail.com](mailto:gustavo.brito.28@gmail.com)

*Resumo –* **O acesso aos sistemas elétricos de distribuição, pelo uso da energia solar fotovoltaica, vem tornando-se uma alternativa viável para o escoamento do excesso de geração de energia elétrica. Porém, muitos estudos de qualidade e estabilidade transitória necessitam ser realizados para atender aos requisitos técnicos da rede. Logo, este artigo trata da modelagem do painel fotovoltaico na ferramenta TACS, no ATP-EMTP, para futuros estudos da inserção do sistema fotovoltaico nas redes de média e baixa tensão. Para a validação desta modelagem foram realizadas comparações das simulações com os dados fornecidos pelo fabricante, validando, assim, o modelo desenvolvido.**

*Palavras-Chave –* **ATP, geração distribuída, modelagem, painel fotovoltaico, sistema fotovoltaico conectado na rede.**

## **A COMPUTACIONAL CONTRIBUTION USING THE TOOL TACS, ATP-EMTP, FOR MODELING THE PHOTOVOLTAIC PANEL**

*Abstract –* **Access to the electrical systems of distribution, the use of photovoltaic solar energy is becoming a viable alternative for the disposal of excess electric power generation. However, many studies of quality and transient stability need to be performed to meet the technical requirements of the network. Therefore, this article deals with the modeling of photovoltaic panel in tool TACS, in ATP-EMTP, for future studies in the insertion of photovoltaic system in networks of medium and low voltage. For the validation of this modeling were performed comparisons of simulations with the data supplied by the manufacturer, validating the model developed.**

*Keywords –* **ATP, distributed generation, modeling, photovoltaic panel, photovoltaic system connected to the network.**

## NOMENCLATURA

ANEEL Agência Nacional de Energia Elétrica.

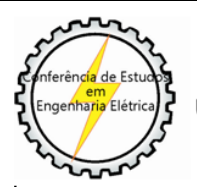

1

XII CEEL - ISSN 2178-8308 13 a 17 de Outubro de 2014 Universidade Federal de Uberlândia - UFU Uberlândia - Minas Gerais - Brasil

- ATP *Alternative Transients Program.*
- CEMIG Companhia Energética de Minas Gerais.
- MPPT *Maximum Power Point Tracking.*
- SFCR Sistema Fotovoltaico Conectado à Rede.
- TACS *Transient Analysis of Control Systems.*

## **I. INTRODUÇÃO**

Com o aumento da demanda mundial por energia elétrica, a necessidade de maior diversificação da matriz energética e a busca incessante pela utilização de energia renovável e limpa há o fomento da geração descentralizada, conectada diretamente nas redes de média e baixa tensão. Dessa forma surge a figura dos geradores distribuídos para auxiliar no suprimento da demanda de energia, com o objetivo principal de atender as cargas próximas aos mesmos [1].

Neste contexto, a energia solar fotovoltaica tem se apresentado como uma alternativa atraente para fins de complementação de geração do sistema elétrico. Em razão da contínua queda nos preços dos painéis, bem como dos conversores, aliado à política de incentivos governamentais, a energia fotovoltaica atingiu em muitos mercados a paridade econômica em relação a outras fontes de energia, ou seja, a eletricidade fotovoltaica tem sido produzida no mesmo ou com menor preço do que as fontes de energia elétrica convencionais. Logo, o aproveitamento da energia solar apresenta-se como uma solução técnica e economicamente viável para utilizações urbanas de forma conectada ou isolada do sistema elétrico [1, 2].

O Brasil se encontra em estágio inicial desta tecnologia, porém possui um enorme potencial visto que a energia fotovoltaica compete com certa vantagem em relação às demais fontes de energia renováveis, como a eólica e hidrelétrica, quando se refere à expansão da geração de energia elétrica. Como o país é privilegiado com altas taxas de irradiação solar em seu território, a instalação da energia solar fotovoltaica pode ser feita em qualquer região, diferentemente das energias eólica e hidrelétrica.

Vale ressaltar o início das políticas de incentivo ao acesso da energia fotovoltaica aos sistemas de média e baixa tensão, mediante a Resolução Normativa 482/2012 da Agência Nacional de Energia Elétrica (ANEEL), onde ficaram definidas as figuras da micro e da minigeração distribuída no que tange ao cenário nacional [3]. Não obstante, a Companhia Energética de Minas Gerais (CEMIG) desenvolveu resoluções normativas específicas, ND-5.30 e ND-5.31, para estabelecer os critérios de acesso ao seu sistema elétrico.

Dessa forma, vislumbrasse a necessidade de se estudar quais impactos e contribuições poderão advir da conexão massiva de Sistema Fotovoltaico Conectado à Rede (SFCR)

para a qualidade da energia elétrica, estabilidade transitória, planejamento e operação dos sistemas elétricos, visando assegurar a excelência e confiabilidade dos sistemas de distribuição.

Nesse sentido, o presente artigo tem por objetivo contribuir com a modelagem do painel fotovoltaico, utilizando a ferramenta de programação do *Alternative Transients Program* (ATP) denominada *Transient Analysis of Control Systems* (TACS), e fazer a validação do mesmo comparando os resultados simulados com os presentes no *datasheet*. Para isto, será feita uma abordagem dos componentes que compõem um SFCR, posteriormente será apresentada as equações matemáticas representativas do painel e em seguida os resultados computacionais, fazendose a comprovação do mesmo com o *datasheet* do fabricante.

## **II. COMPOSIÇÃO DE UM SFCR TÍPICO**

A instalação de um SFCR é composta basicamente pelo painel fotovoltaico, conversor elevador de tensão (boost) e seu controle com rastreamento do ponto de máxima potência (MPPT); inversor de tensão com seu controle integrado com malha de captura de fase (PLL); e um indutor de acoplamento. Um diagrama simplificado é mostrado na Figura 1 [4].

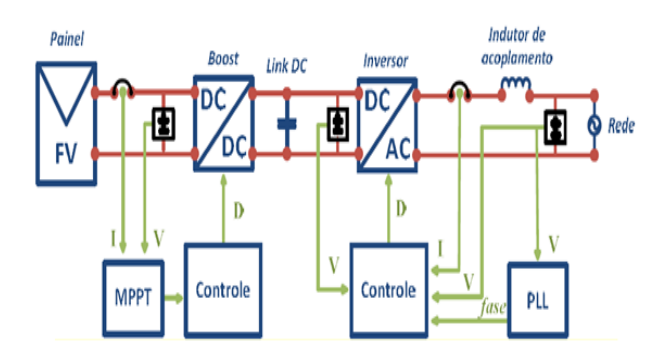

Fig. 1. Diagrama de um SFCR.

O painel fotovoltaico é responsável por converter a energia solar em energia elétrica através do efeito fotovoltaico, que decorre da excitação dos elétrons de alguns materiais na presença da luz solar [4]. Existem três tipos principais de painéis, os compostos por células monocristalina, policristalinas e silício amorfo. Os tipos de painéis mais utilizados são os monocristalinos e os policristalinos, sendo o monocristalino mais eficiente na conversão de energia solar em energia elétrica, mas possuem uma construção mais complexa, rigorosa e cara [5].

O conversor boost é responsável por extrair a máxima potência disponível no painel, através das técnicas de *Maximum Power Point Tracking* (MPPT). Já o inversor é responsável por injetar a potência extraída do painel na rede elétrica, através do indutor de acoplamento. Aquele contém um controle de corrente para que a potência injetada na rede esteja em conformidade com as normas requeridas.

## **III. MODELAGEM DO PAINEL FOTOVOLTAICO**

A célula fotovoltaica que compõem um painel fotovoltaico pode ser representada por um modelo elétrico, conforme mostrado na Figura 2. As equações, e inclusive este modelo elétrico da célula fotovoltaica, foram retiradas das referências [4,6].

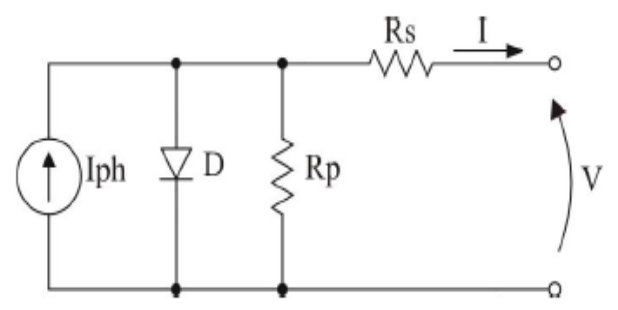

Fig. 2. Circuito elétrico equivalente da célula fotovoltaica.

Na Figura 2, Iph é a fotocorrente, o diodo D representa a junção p-n do material do painel, a resistência R<sub>p</sub> caracteriza as correntes de fuga que ocorrem nas extremidades da célula solar, a resistência  $R_s$  as quedas de tensão na condução de carga entre o material semicondutor e o contato externo, e V e I são a tensão e corrente nos terminais de saída da célula fotovoltaica, respectivamente.

Com o equacionamento do circuito acima, obtém-se que a corrente de saída da célula fotovoltaica é dada pela equação (1).

$$
I = I_{ph} - I_r \left[ e^{\left( \frac{q(V+I.R_s)}{n.k.T} \right)} - 1 \right] - \frac{V+I.R_s}{R_P}
$$
 (1)

Onde:

- I<sup>r</sup> Corrente de saturação reversa da célula.
- q Carga elementar de um elétron.
- n Fator de qualidade da junção p-n.
- k Constante de Boltzmann.
- T Temperatura ambiente.

A fotocorrente é dada pela equação (2).

$$
I_{ph} = \left[ I_{SC} + \alpha \left( T - T_{ref} \right) \right] \cdot \frac{S}{S_{ref}} \quad (2)
$$

Onde:

- Isc Corrente de curto circuito por célula.
- $\alpha$  Coeficiente de temperatura da corrente I<sub>sc</sub>.
- T<sub>ref</sub> Temperatura de referência.
- S Intensidade de irradiação solar ambiente.
- S<sub>ref</sub> Intensidade de irradiação solar de referência.

A corrente de saturação é dada por (3).

$$
I_r = I_{rr} \left(\frac{T}{T_{ref}}\right)^3 \cdot e^{\left[\frac{q.E_g}{n.k}\left(\frac{1}{T_{ref}} - \frac{1}{T}\right)\right]}
$$
(3)

Onde:

Irr - Corrente de saturação de referência.

E<sup>g</sup> - Energia de banda proibida.

A última equação é da corrente de saturação de referência que é dada pela equação (4).

$$
I_{rr} = \frac{I_{SC} - \frac{V_{OC}}{R_p}}{e^{\left(\frac{q.V_{OC}}{n.k.T_{ref}}\right)} - 1}
$$
(4)

Onde:

Voc - Tensão de circuito aberto por célula.

A Equação (1) pode ser modificada para a Equação (5) de forma a apresentar uma raiz nula quando I se tornar a corrente real da célula fotovoltaica.

$$
f(I) = I_{ph} - I - I_s \left[ e^{\left(\frac{q(V+I.R_s)}{n.k.T}\right)} - 1 \right] - \frac{V + I.R_s}{R_p} \tag{5}
$$

A corrente de saída nos terminais da célula fotovoltaica, com valor inicial nulo, é utilizada em um processo iterativo que aproxima a equação (5) de sua raiz, utilizando para isso o método de Newton-Rhapson.

Na forma matemática, o método, é apresentado pela equação (6), onde n indica a enésima iteração do algoritmo e  $f'(x_n)$  a derivada da função em  $x_n$ .

$$
x_{n+1} = x_n - \frac{f(x_n)}{f'(x_n)}
$$
 (6)

Logo será necessária a derivada da equação (5), que é apresentada pela equação (7).

$$
f'(I) = -1 - I_s \left[ e^{\left(\frac{q(V+I.R_s)}{n.k.T}\right)} \cdot \left(\frac{q.R_s}{n.k.T}\right) \right] - \frac{R_s}{R_p} \quad (7)
$$

Com os equacionamentos supracitados, da célula fotovoltaica, será adotado que o painel fotovoltaico pode ser representado por uma célula.

Mediante a simplificação adotada, o painel fotovoltaico foi modelado na TACS, em virtude da mesma apresentar um menor tempo de processamento de dados quando comparados a MODELS e a facilidade da ferramenta, pois esta apresenta todas as funções de controle pré-definidas em um ambiente factível para implementação de rotinas matemáticas [7].

## **IV. SIMULAÇÃO DO MODELO DESENVOLVIDO E COMPARAÇÃO COM O DATASHEET DO FABRICANTE**

O painel fotovoltaico escolhido para a extração de dados e comparação das curvas características contido em seu *datasheet* será o modelo KD135SX-UPU da marca Kyocera [8]. Porém, ressalta-se que o modelo programado no ATP é genérico e poderia ser comparado com qualquer marca de painel fotovoltaico comercial.

Sabe-se que os valores das resistências do painel é função da temperatura, ou seja, para cada valor de temperatura as resistências do painel irão variar, alterando assim as curvas de resposta do sistema. Neste aspecto torna-se necessário proceder à utilização de métodos numéricos específicos, a exemplo do método da região das confianças [9]. No entanto, neste artigo, assim como em [4], serão utilizados uma resistência série de 0,0085 Ω e uma resistência paralela de 1000 Ω para todas as simulações, mesmo com alterações bruscas na temperatura.

O fator de qualidade da junção p-n é de 1,2 e a energia de banda é de 1,1 eV [4,6]. Já as constantes usadas como parâmetros de entrada são a carga do elétron que é de 1,6e-19 C e a constante de Boltzmann que é igual a 1,38e-23.

Os parâmetros referentes ao modelo do painel adotado serão a tensão de circuito aberto, a corrente de curto circuito e o coeficiente de temperatura da corrente, onde seus valores são encontrados em seu *datasheet*, como mostrado na Figura 3.

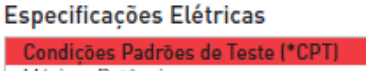

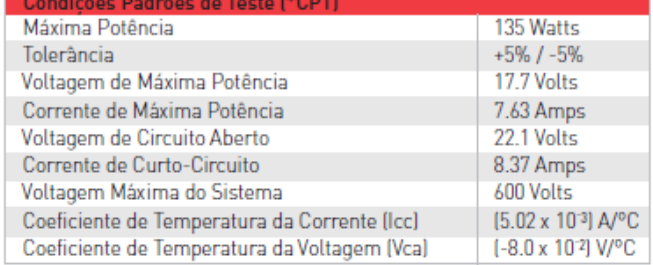

\*CPT: Irradiação de 1000W / m<sup>2</sup>, Espectro de Massa de Ar 1.5 e Temperatura de Célula de 25°C.

Fig. 3. Especificações elétricas do painel fotovoltaico.

A seguir serão apresentadas as simulações do modelo desenvolvido para as mesmas condições demonstradas no *datasheet.* Contudo, os valores serão comparados entre si para fins de validação.

#### *A. Irradiância Constante*

A primeira simulação realizada consiste em manter a irradiância constante e igual a 1000 W/m<sup>2</sup> para temperaturas diferentes.

Para estas especificações o *datasheet* fornece suas curvas características, apresentada na Figura 4.

Já a Figura 5 representa as curvas encontradas pelo modelo desenvolvido neste trabalho, em que as curvas em vermelho, verde e azul representam temperaturas iguais a 25  $\mathrm{^{\circ}C}$ , 50  $\mathrm{^{\circ}C}$  e 75  $\mathrm{^{\circ}C}$ , respectivamente.

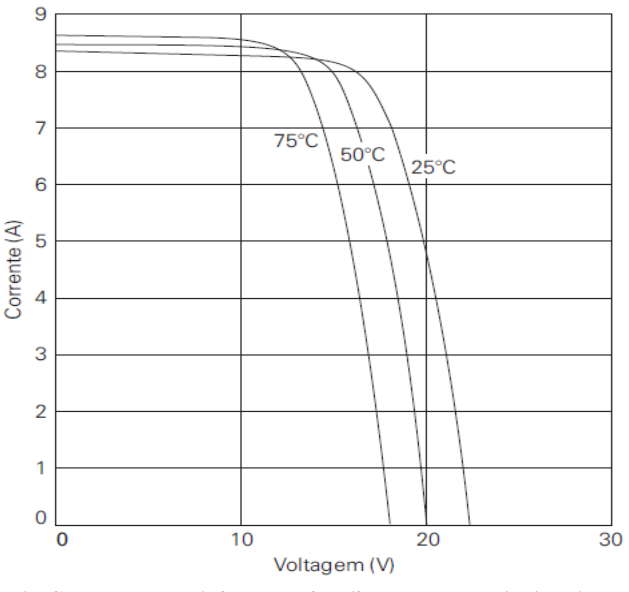

Fig. 4. Curvas características para irradiação constate do datasheet.

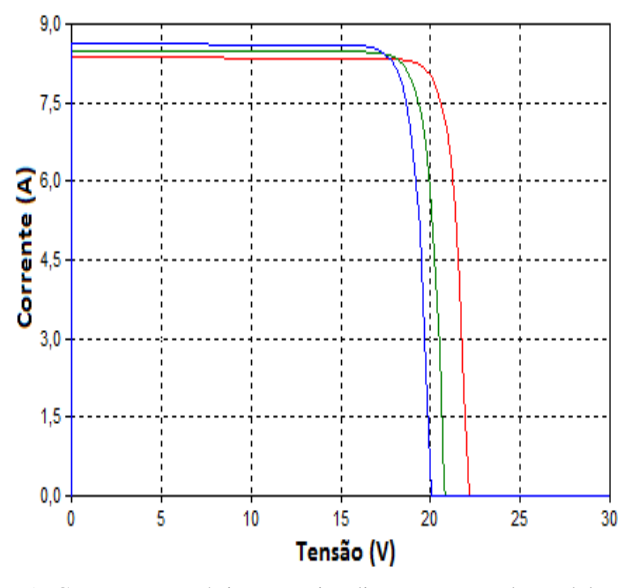

Fig. 5. Curvas características para irradiação constate do modelo no ATP.

Nota-se que as curvas do *datasheet* e do modelo implementado no ATP possuem o mesmo comportamento, porém os valores não coincidem de fato. Isso se deve a sensibilidade das resistências da placa às variações de temperatura. Dessa forma, torna-se necessário proceder à execução de um algoritmo específico para a obtenção de novos valores de resistência mediante as variações de temperatura do sistema [9].

#### *B. Temperatura Constante*

A segunda simulação apresenta a temperatura constante e igual a 25 °C, porém com variações na irradiância. A Figura 6 demonstra as curvas referentes ao *datasheet* para este teste.

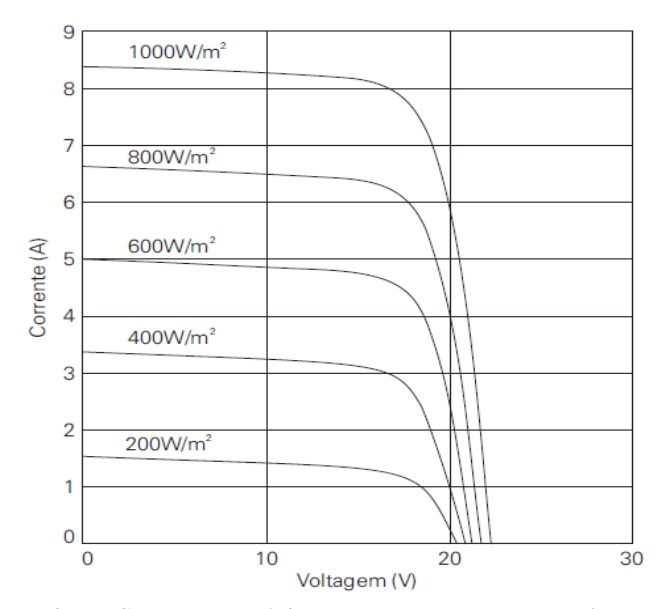

Fig. 6. Curvas características para temperatura constate do datasheet.

Para a mesma situação da Figura 6, a Figura 7 mostra as curvas obtidas via simulação do modelo, onde em vermelho, verde, azul, rosa e marrom representam irradiâncias de 1000, 800, 600, 400 e 200 W/m<sup>2</sup>, respectivamente.

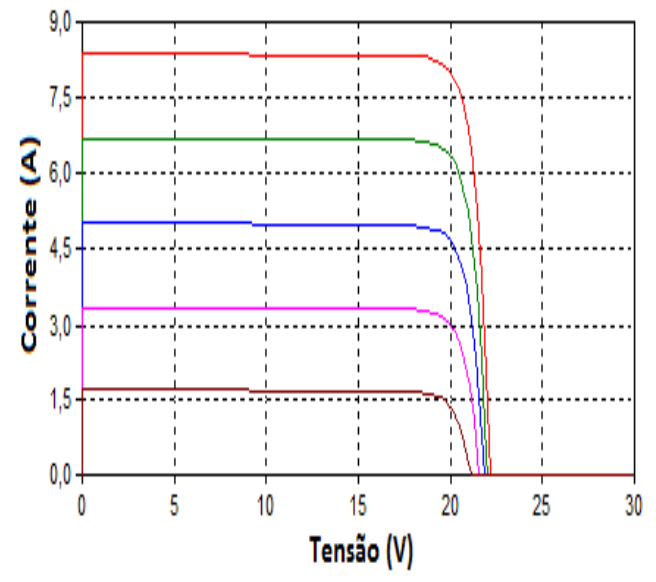

Fig. 7. Curvas características para temperatura constate do modelo no ATP.

Observa-se a grande semelhança das curvas nos quesitos valores e comportamento. No *datasheet*, como mostrado na Figura 3, o fabricante fornece que a 25  $^{\circ}$ C e 1000 W/m<sup>2</sup> a corrente de curto circuito, ou seja, tensão igual à zero, é igual a 8,37 A. No modelo computacional obtemos uma corrente de curto circuito de 8,3699 A, ou seja, um erro de apenas 0,0001 A.

Outro valor fornecido no *datasheet* para estas condições é a tensão de circuito aberto, ou seja, corrente igual à zero, que equivale a 22,1 V, já no modelo do ATP temos um valor de 22,1 V, não havendo erro. Ressalta-se que a 25  $^{\circ}$ C e 1000  $W/m<sup>2</sup>$ , possuímos valores de resistências adequadas.

#### *C. Teste Contido no Datasheet*

Para fins de validação final do modelo do painel, procedese ao último teste. Neste, a temperatura ambiente é de 47,9  $^{\circ}$ C e irradiância de 800W/m<sup>2</sup>, como mostrado na Figura 8, retirado do *datasheet*.

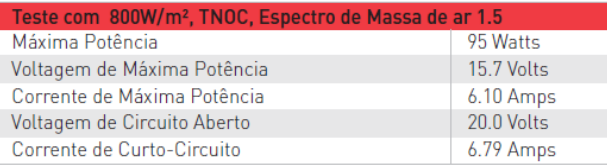

٦

\*TNOC (Temperatura Nominal de Operação da Célula): 47.9°C Fig. 8. Teste contido no datasheet.

A tensão de circuito aberto e corrente de curto circuito do *datasheet* valem, respectivamente, 20 V e 6,79 A, como informado na Figura 8.

Para o modelo simulado, a tensão de circuito aberto e a corrente de curto circuito equivalem a 20,729 V e 6,7879 A, respectivamente. Logo tem-se um erro de 0,729 V na tensão de circuito aberto, e 0,0021 A na corrente de curto circuito.

## **V. CONCLUSÃO**

De acordo com os resultados apresentados observa-se que a modelagem responde de forma fiel e fidedigna aos dados fornecidos pelo catálogo do fabricante. Tal fato permite concluir que a ferramenta computacional aqui utilizada, TACS, é adequada e eficaz quando da modelagem de sistemas fotovoltaicos, devido aos ricos recursos apresentados, facilidade operacional, versatilidade e velocidade de processamento.

A ferramenta aqui obtida propiciará a realização de maiores estudos a fim de esclarecer aos agentes do setor elétrico quais impactos e benefícios poderão advir da inserção desta tecnologia nas redes elétricas. Para tanto, será necessário proceder à modelagem computacional de um SFCR completo. Desta forma, está em fase final de desenvolvimento a implementação do conversor boost e o MPPT no ATP-EMTP.

Nota-se ainda que, há um grande paradigma a ser transposto no que se refere às resistências série e paralela do painel, visto que ambas variam veementemente com a temperatura. Logo, para futuras modelagens do painel, sugere-se fazer uso de um modelo em que as resistências variem de acordo com os valores da temperatura instantânea.

## **AGRADECIMENTOS**

Os autores agradecem ao auxílio financeiro da Fundação de Amparo à Pesquisa do Estado de Minas Gerias – FAPEMIG, a Universidade Federal do Triângulo Mineiro – UFTM e ao Departamento de Engenharia Elétrica – DEE.

## **REFERÊNCIAS**

- [1] Paludo, J.A., "Avaliação dos Impactos de Elevado Níveis de Penetração de Sistemas de Distribuição de Energia Elétrica em Regime Permanente", Dissertação de Mestrado, Escola de Engenharia de São Carlos, Universidade de São Paulo, 2014.
- [2] IEEE "A Grid-Friendly Plant" IEEE Power and Energy Magazine – Vol. 12, pp. 87-95, Maio-Junho 2014.
- [3] Agência Nacional de Energia Elétrica, Resolução Normativa nº 482/2012, Brasília, Brasil, 17 abr. 2012.
- [4] Cunha, G.H.B., "Modelagem Matemática e Implementação Computacional no ATP de um Sistema Solar Fotovoltaico Conectado a Rede de Baixa Tensão", Dissertação de Mestrado, Universidade Federal de Uberlândia, 2013.
- [5] Portal Energia, disponível em: [http://www.portal](http://www.portal-energia.com/principais-tipos-de-celulas-fotovoltaicas-constituintes-de-paineis-solares/)[energia.com/principais-tipos-de-celulas-fotovoltaicas](http://www.portal-energia.com/principais-tipos-de-celulas-fotovoltaicas-constituintes-de-paineis-solares/)[constituintes-de-paineis-solares/,](http://www.portal-energia.com/principais-tipos-de-celulas-fotovoltaicas-constituintes-de-paineis-solares/) acessado em 12 de junho de 2014.
- [6] Brito, M.A.G., "Inversores Integrados Monofásicos e Trifásicos para Aplicações Fotovoltaicas: Técnicas para obtenção de MPPT, detecção e proteção de ilhamento, sincronização e paralelismo com a rede de distribuição de energia elétrica", Tese de Doutorado, Universidade Estadual Paulista, 2013.
- [7] ATP-EMTP Alternative Transient Program, disponível em: [http://www.emtp.org,](http://www.emtp.org/) acessado em 10 de junho de 2014.
- [8] Kyocera Solar, disponível em: [http://www.kyocerasolar.com.br/site/arquivos/produtos/6](http://www.kyocerasolar.com.br/site/arquivos/produtos/68.pdf) [8.pdf,](http://www.kyocerasolar.com.br/site/arquivos/produtos/68.pdf) acessado em 25 de maio de 2014.
- [9] Rodrigues, P., "Extração dos Parâmetros de Módulos Fotovoltaicos, a Partir da Solução de um Sistema de Equações Não Lineares, Utilizando Técnicas da Região de Confianças", Dissertação de Mestrado, Universidade Federal de Uberlândia, 2012.